## Students: Finding Course Offerings and Classroom Information

Updated 21 September 2023

Course information is now behind the firewall. In order to find your course information, follow these steps:

1. Go to <a href="https://my.yorku.ca/group/home/home">https://my.yorku.ca/group/home/home</a> and log in with your Passport York.

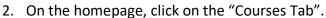

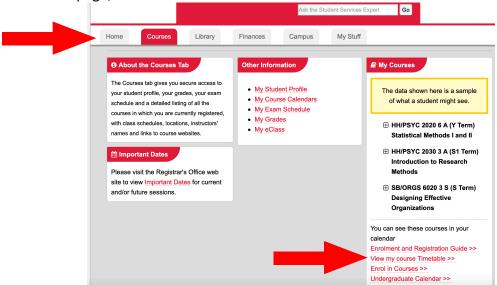

- 3. At the bottom of this page, click on "View my course Timetable."
- 4. Using the options on the left-hand sidebar, click on "Plot my Timetable."

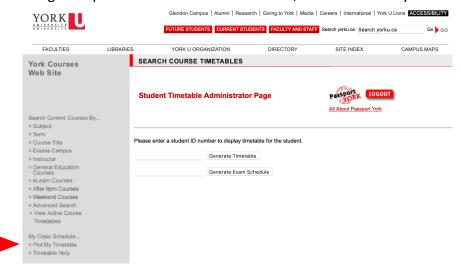

5. Alternatively, in order se see course information, click on Subject in the left-hand bar, then select the Term and select the Subject (EDUC):

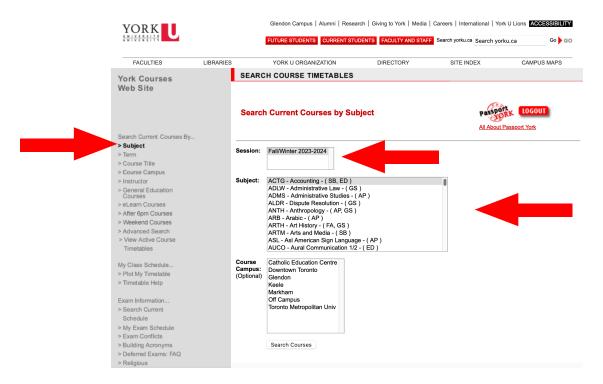

- a. Scroll down and only look at courses that start with the number 5000 or higher (since courses that start with 1000 to 4999 are undergraduate courses).
- b. For a course that you would like to see details on, click on the red hyperlinked text.

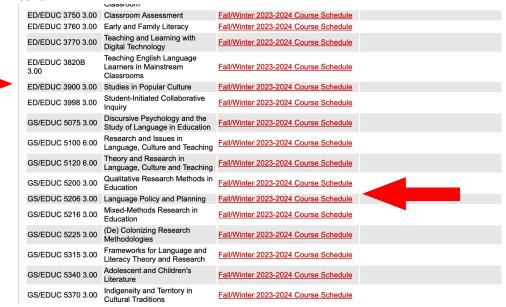

6. From there, you will be able to see full course information:

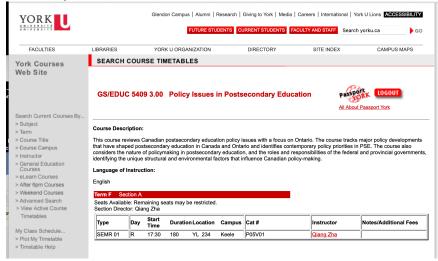

## a. Guide to course information:

- i. Term:
  - F = Fall
  - W = Winter
  - Y = Year-long
- ii. Type:
  - SEMR and LECT = in-person, on-campus
  - BLEN = Blended; combination of online and in-person/on-campus
  - ONLN = fully online
    - a. If there is a day/time indicated, the class is synchronous

- b. If there is no day/time indicated, the class is asynchronous
- iii. Day:
  - M = Monday
  - T = Tuesday
  - W = Wednesday
  - R = Thursday
  - F = Friday
  - S = Saturday
- iv. Start time:
  - This time uses the 24-hour clock
- v. Duration:
  - This number refers to the number of minutes. 180 minutes = 3 hours
- vi. Location:
  - This information includes the <u>building acronym</u> and the room number.
- vii. Campus:
  - This information indicates the campus. If it is not listed (or if it says "OC," which means "off-campus"), please check in the Course Notes at the end of this row.
- viii. Instructor:
  - If more than one section of the course is offered, look for the section with your name for the details.
- ix. Course Notes/Additional Fees:
  - Additional notes about the course will be listed here.